# **Educação infantil e tecnologia: aplicação pedagógica da mesa digitalizadora**

# *Adriana de Lanna Malta Tredezini*

Mestre em Educação, professora de Tecnologia Aplicada à Educação do Centro Universitário de Patos de Minas. e‐mail: adriana@unipam.edu.br

# *Daniel Caixeta Queiroz Garcia*

Graduado em Sistemas de Informação pelo Centro Universitário de Patos de Minas (UNIPAM). Especialista em Informática em Educação pela Universidade Federal de Lavras (UFLA), especialista em Gestão Escolar: Inspeção, Orientação e Supervisão Pedagógica do UNIPAM. e‐mail: dcqg@hotmail.com

# *Desirrê Driely da Silva Caixeta*

Aluna do curso de Pedagogia do Centro Universitário de Patos de Minas (UNIPAM) e voluntária do Programa Institucional de Bolsas de Iniciação Cientifica do UNIPAM. e-mail: desirre\_driely@yahoo.com.br

*Resumo***:** O tema central deste trabalho é a adaptação e a aplicação da mesa digitalizadora para os estudantes da educação infantil e fundamental. O interesse por essa temática levou à propo‐ sição deste trabalho, que fez uma análise do uso da mesa digitalizadora, com *stylus* (caneta), utilizada com alunos da educação infantil e fundamental por meio do desenvolvimento de e‐ xercícios pedagógicos. No desenvolvimento deste trabalho, as crianças demonstraram grande interesse pela ferramenta, e a preferência, em sua maioria, pelo uso do meio tecnológico a meios tradicionais, auxiliou‐os na criatividade, oferecendo‐lhes várias aplicações além do significativo auxílio no desenvolvimento da coordenação motora, conscientização ambiental em relação ao não‐uso de folhas de papel e, ainda, a inclusão digital. Dessa forma, pode‐se observar que o uso da mesa digitalizadora é eficaz, tanto na educação infantil quanto no ensino fundamental. Con‐ cluindo, esta pesquisa foi inovadora por demonstrar a importância de se adaptar recursos tec‐ nológicos ao uso na educação infantil e fundamental que cada vez se mostra mais interessada no uso dessas ferramentas, pois a nova era é digital, e essa é uma forma interessante de inclu‐ são.

*Palavras‐chave***:** Tecnologia Educacional. Educação Infantil e Fundamental. Exercícios Peda‐ gógicos. Mesa Digitalizadora.

*Abstract***:** The major theme of this work is the adaptation and application of the tablet for children and teenage students. The interest for this theme has lead us to the proposition of this work, which aimed at an analysis of the use of the tablet, with *stylus* (pen), used by children and teenage students, through the development of pedagogical exercises. In the development of this work, children showed a great interest in this strategy, and the preference for the use of this technological instrument, instead of conventional means, helped them in creativity, by offering them lots of applications, besides the significant help in the development of motor coordination, environmental consciousness in relation to the nonuse of papers, and also digital inclusion. This way we could observe that the tablet is efficient for children as well as for teenagers. The conclusion is that this research was innovative for demonstrating the importance of adapting tech‐ nological resources to the use of children and teenage education, which has been more and more interested in these instruments, because the new era is digital, and this is an interesting form of inclusion.

*Keywords***:** Educacional techcnology. Children and teenage education. Pedagogical exercises. Tablet.

## *1. Introdução*

No mundo todo, vive‐se em plena era digital e a palavra da moda é interativi‐ dade. São cada vez mais usadas, na vida cotidiana, novas tecnologias que se transfor‐ mam e se aprimoram com uma rapidez surpreendente, e a forma de agir das pessoas também se modifica para que se adaptem a um novo contexto.

O Brasil também está vivenciando um momento de grandes transformações, e a tecnologia é uma das responsáveis por esse avanço, pois ela está inserida em todos os setores, seja no supermercado, no banco, nas lojas, nos brinquedos, e as crianças em idade escolar já têm acesso a alguma manifestação desse desenvolvimento. Nesse contexto de transformação, a escola precisa trabalhar com essa multiplicidade de visões do mundo, numa perspectiva de formar o ser humano "programador da produção", e não de treinar um ser "humano mercadoria", tornando viável o desenvolvimento de suas ações com todos os meios (SANTOS, 2009).

A tecnologia aplicada à educação é de grande importância, pois é por meio dela que as informações fluem com maior velocidade. O *software*, em comunhão com o pro‐ fessor, ajuda o aluno não só a participar do processo educativo, como também a cons‐ truir seus conhecimentos (MEDEL, 2009). A tecnologia se caracteriza como um suporte ao educador, como um instrumento a mais em sua sala de aula que pode ser utilizada como mais um recurso colocado à disposição do professor para ajudar o aluno a cons‐ truir novos conhecimentos. O *software* é explorado pelo educador em sua potencialida‐ de e capacidade, tornando possível praticar e vivenciar situações fundamentais para a construção do conhecimento pelo aluno. Portanto, a tecnologia assume um papel im‐ portante na educação quando se coloca a serviço dela.

A sala de aula hoje não se reduz ao seu espaço físico, mas estende‐se com o uso de novas tecnologias. O tema referente à tecnologia aplicada à educação, independen‐ temente do *software*, nunca vai deixar de existir. É preciso estar sempre atento aos novos desafios e promover mudanças em prol da educação, pois a tecnologia se inova a cada momento (MEDEL, 2009).

A Tecnologia na Educação requer um olhar mais abrangente, envolvendo novas formas de ensinar e de aprender condizentes com o paradigma da sociedade do conhe‐ cimento, a qual se caracteriza pelos princípios da diversidade, da integração e da com‐ plexidade (FREIRE, 2009).

É muito grande a quantidade de recursos tecnológicos que existem (televisão,

rádio, calculadora, computador e mesa digitalizadora, entre outros), alguns já antigos, outros mais novos. Com isso, a quantidade de informações vem aumentando de tal forma que é preciso uma conscientização maior para que possamos nos beneficiar des‐ sas tecnologias, cabendo à escola o papel de exercer essa consciência crítica, assim como uma orientação maior no sentido da utilização correta desses meios, pois ela não pode desconhecer esta realidade e, muito menos, caminhar em sentido oposto ao que ocorre do lado de fora dos seus muros (INFORMÁTICA, 2009).

Nesse contexto, pode‐se destacar a mesa digitalizadora (ou Tablete Gráfico), que é um periférico que permite a alguém desenhar imagens diretamente no computa‐ dor, geralmente por meio de um *software* de tratamento de imagem.

O tema central deste artigo é a aplicação da mesa digitalizadora para os estu‐ dantes da educação infantil e fundamental. O interesse por esta temática levou à pro‐ posição deste trabalho, que fez uma análise do uso da mesa digitalizadora com os refe‐ ridos alunos na educação infantil e fundamental, por meio do desenvolvimento de exercícios pedagógicos.

Mais que substituir o *mouse*, a mesa digitalizadora permite trabalhar de forma mais parecida com a que se trabalha com ferramentas tradicionais. É possível variar a espessura do traço ou a intensidade de uma ferramenta pressionando a caneta com mais ou menos força. Isso dá maior flexibilidade para edição de imagens, permite pin‐ turas, desenhos com aspectos mais naturais e auxilia no desenvolvimento coordenação motora (SOUZA, 2009).

Indo além, com o desenvolvimento desse trabalho, incentivar‐se‐á o aluno a de‐ senvolver a criatividade e, também, a criar uma consciência ambiental, devido à não‐ necessidade do uso de folhas de papel. E, finalmente, um ponto que se pode destacar é o da não‐existência de materiais específicos relacionados a exercícios pedagógicas com a mesa digitalizadora. Portanto, este pode ser um trabalho inovador, principalmente para as escolas públicas de Patos de Minas.

#### *2. Exclusão e inclusão digital*

Em um mundo com tantas dificuldades como a violência, saúde e educação precárias, burocracia e, principalmente, a desigualdade social, é comum falar em soluções para resolver esses problemas. Um dos problemas que se destaca atualmente é a exclusão digital ou não acesso às Tecnologias da Comunicação e da Informação (TICs) pela população.

Então surgiu uma solução para resolver o problema da exclusão digital: a inclu‐ são digital. Inclusão digital pode ser definida como levar TICs para pessoas que não possuem o acesso. Segundo Rosangela Berman,

inclusão digital pode ser definida como esforços de fazer com que as populações das sociedades contemporâneas - cujas estruturas e funcionamento estão sendo significativamente alteradas pelas tecnologias de informação e de comunicação possam obter os conhecimentos necessários para utilizar com um mínimo de proficiência os recursos de tecnologia de informação e de comunicação existentes e dispor de acesso físico regular a esses recursos (BERMAN, 2009, p. 1).

No Brasil, a inclusão digital é feita de diversas formas por intermédio do gover‐ no federal, de iniciativa privada, das universidades e das organizações não governa‐ mentais (ONGs).

A primeira ação do governo federal que causou maior efeito em relação à inclu‐ são digital foi a criação, através do Ministério do Planejamento, Orçamento e Gestão (MPOG), em 2003, do Programa Brasileiro de Inclusão Digital (PBID), que tinha como principal objetivo ampliar o acesso de cidadãos e regiões de baixa renda às TICs com a ajuda dos ministérios, incentivo de empresas privadas e sociedade em geral, além de estimular as políticas públicas de inclusão digital (PSL, 2009).

O PBID tinha como base três eixos: investimentos em telecentros, gestão comu‐ nitária destes locais e uso de *software* livre, o que garantiria a sustentabilidade econô‐ mica do projeto. Além do acesso à internet, os telecentros deveriam proporcionar, ain‐ da, espaços multimídia de produção audiovisual, espaço para cursos à distância e atendimento de serviços públicos como Correios e Instituto Nacional do Seguro Social (INSS), dentre outros (MEC, 2009b).

Em 2004, devido à demora da implementação do PBID, foi sancionada a Lei nº. 11.012, de 21 de dezembro de 2004, que consistia em alterar o Programa 1008 de Inclu‐ são Digital do Ministério da Ciência e Tecnologia (MCT) constante do Plano Plurianual1 (PPA) para o período 2004‐2007 (LEI, 2009).

O objetivo do Programa 1008 de Inclusão Digital era "promover o acesso às tec‐ nologias de informação e comunicação e ao acervo de informações e de conhecimentos, contribuindo para inclusão social dos cidadãos brasileiros" (MCT, 2009). Dessa forma, o Programa 1008 de Inclusão Digital do MCT foi incluído ao PBID.

Assim, foram criados projetos de inclusão digital pela Secretaria de Logística e Tecnologia da Informação (SLTI) do MPOG, como Projeto Cidadão Conectado e Projeto Casa Brasil. Ambos fazem parte do PBID.

O Projeto Cidadão Conectado (Computador para Todos) tem como objetivo principal possibilitar à população que não tem acesso ao computador a aquisição de um equipamento de qualidade, com sistema operacional e aplicativos em *software* livre que atendam ao máximo às demandas de usuários, além de permitir acesso à internet (COMPUTADOR, 2009). De acordo com o *site* oficial do Projeto:

O Projeto prevê ainda que todo cidadão, que adquirir o Computador para Todos, terá o direito a suporte, tanto para atendimento técnico (problemas com hardware, defeitos de fabricação, etc.), como para o uso dos programas para computador. A principal pre‐ missa do Projeto Computador para Todos é a de que o cidadão disponha de uma solu‐ ção informática, em sua residência, que lhe permita, de modo simples e rápido, conectar os fios dos periféricos, ligar o equipamento à tomada e, imediatamente, acessar às facilidades disponibilizadas (COMPUTADOR, 2009).

 $\overline{a}$ 

<sup>1</sup> Previsto no artigo nº. 165 da Constituição Federal, e regulamentado pelo Decreto 2.829, de 29 de outubro de 1998, o PPA estabelece as medidas, gastos e objetivos a serem seguidos pelo Governo Federal ao longo de um período de quatro anos.

Outro projeto é o Projeto Casa Brasil que é uma iniciativa do Governo Federal estabelecido pelo decreto nº. 5.392, de 10 de março de 2005, que reúne esforços de diversos ministérios, órgãos públicos, bancos e empresas estatais para levar inclusão di‐ gital, cidadania, cultura e lazer às comunidades de baixa renda.

O objetivo é criar um equipamento público com diversos módulos em que se realizam exercícios em torno dos temas "Inclusão Digital e Sociedade da Informação". Nesse espaço, as pessoas podem fazer uso intensivo das tecnologias da informação e da comunicação. Isso irá capacitar os segmentos excluídos da população para a inser‐ ção crítica na Sociedade do Conhecimento, buscando superar e romper a cadeia de re‐ produção da pobreza (BRASIL, 2005). Dessa forma, a inclusão digital que é feita no Bra‐ sil pelo governo federal inclui em todos os projetos o uso de *software* livre sobre o qual se discorrerá a seguir.

Porém, não é apenas o governo federal que apoia e aprova a inclusão digital. A iniciativa privada, universidades e ONGs possuem projetos de inclusão digital que normalmente são feitos em telecentros. A Fundação Abring<sup>2</sup>, juntamente com a Hewlett‐Packard Brasil (HP), criou em 2001 o Programa Garagem Digital, que consistia em telecentros experimentais em prol da inclusão digital e capacitação profissional de jovens. De acordo com site da HP Brasil,

o Garagem Digital é um laboratório de construção de metodologias de inclusão digital de jovens, as quais serão disponibilizadas à sociedade, sobretudo para apoiar a formulação e implementação de políticas públicas. O programa faz a capacitação de jovens por meio de um projeto educacional, cuja finalidade maior é o desenvolvimento da ca‐ pacidade de interagir socialmente, de produzir, de criar e propor soluções e também do protagonismo, entendido como autonomia e participação (HP, 2009).

O programa tem parceiros técnicos, o Instituto Centec<sup>3</sup> e o Centro de Profissionalização de Adolescentes<sup>4</sup> (CPA). Ambos oferecem as instalações, o conhecimento sobre processos de capacitação profissional de jovens, a implementação do projeto, a arti‐ culação com a comunidade local e do entorno e o apoio à disseminação do programa (FUNDAÇÃO, 2009).

Um projeto que merece destaque são as Escolas de Informática e Cidadania (E‐ ICs) criadas pelo Comitê para Democratização da Informática<sup>5</sup> (CDI) que "buscam a transformação da realidade local utilizando as tecnologias de informação como ferra‐ menta para a inclusão social" (EIC, 2009). Atualmente, são 840 EICs distribuídas em 19 estados brasileiros e oito países. Outro projeto importante é a Alfabetização Tecnológi-

 $\overline{a}$ 

<sup>2</sup> Instituição sem fins lucrativos, criada em 1990 com o objetivo de mobilizar a sociedade para questões relacionadas aos direitos da infância e da adolescência (FUNDAÇÃO, 2009).

<sup>3</sup> http://www.centec.org.br/

<sup>4</sup> http://www.cpa.org.br/

<sup>5</sup> Organização não‐governamental sem fins lucrativos, criada no Rio de Janeiro que, desde 1995, desenvolve o trabalho pioneiro de promover a inclusão social utilizando a tecnologia da informação como um instrumento para a construção e o exercício da cidadania (CDI, 2009).

ca, criado pelo Centro Superior de Educação Tecnológica da UNICAMP (CESET), em par‐ ceria com o Serviço Nacional de Aprendizagem Industrial (SENAI) de Limeira.

Da mesma forma que é feita a inclusão digital no Brasil, é feita em Minas Gerais, por meio do governo de Estado, universidades e ONGs. O governo de Minas Gerais, em 2004, criou o Programa de Inclusão Digital, que tem como principal objetivo dar acesso ao maior número possível de pessoas à internet, e que possa ser usado como ferramenta para qualificar melhor as pessoas, especialmente os jovens, para o mercado de trabalho.

O programa é desenvolvido por meio de duas ações: a implantação dos Centros Vocacionais Tecnológicos (CVTs) e a criação dos telecentros. De 2004 até o final de 2007, foram inaugurados 52 CVTs e 144 telecentros nas diversas regiões de Minas

Os CVTs constituem‐se em um centro de excelência, voltado para a capacitação tecnológica da população, observando a vocação produtiva da região e ampliando as oportunidades de negócios das microempresas. Sua estrutura de ensino, com base em laboratórios, salas de inclusão digital, de videoconferência e de incubadoras de empre‐ sa, está orientada para capacitar as pessoas para o mercado de trabalho. Além disso, o CVT permite o acesso às informações do Banco de Dados Social e do Banco de Talen‐ tos, pelo Portal do Projeto Estadual de Inclusão Digital (MINAS, 2009).

Para a gestão destes Centros Vocacionais Tecnológicos são feitos convênios com Organizações da Sociedade Civil de Interesse Público (OSCIP) e ONGs. Essas organiza‐ ções recebem a missão de gerenciar o CVT e promover a sustentabilidade destes cen‐ tros. Após um ano, a unidade deve se tornar autossustentável. Um dos critérios para receber o CVT é que o município tenha entre 20 mil e 100 mil habitantes.

A outra ação do Programa de Inclusão Digital são os telecentros em Minas, que ficaram divididos em dois tipos de infra‐estrutura. Telecentro – uma Sala de Inclusão Digital com 5 a 10 computadores conectados em rede, uma impressora jato de tinta, mesas e cadeiras; e Telecentro Cultural – uma Sala de Inclusão Digital com 5 a 10 com‐ putadores conectados em rede, uma impressora jato de tinta, mesas e cadeiras, uma televisão de 29 polegadas e 1 DVD para a projeção de filmes à comunidade, garantindo mais uma oportunidade de acesso à cultura (TELECENTRO, 2009).

Atualmente, Minas Gerais tem 345 telecentros registrados no Observatório Nacional de Inclusão Digital (ONID), sendo que todos ficam divididos entre governo federal, governo do estado, iniciativa privada, universidades ou ONGs (ONID, 2009).

Resumindo, tanto em Minas Gerais como no restante do país a inclusão digital é normalmente feita por meio de telecentros. Porém, há uma questão que deve ser ainda observada: o uso de TICs em escolas, principalmente as públicas de ensino fundamental e médio.

## *3. Informática educativa*

Informática Educativa é a junção de duas palavras. Segundo o dicionário Auré‐ lio, *Informática* significa "ciência que estuda o tratamento das informações quanto a sua coleta, armazenamento, classificação, transformação e disseminação". Educação signi‐ fica "processo de desenvolvimento da capacidade física, intelectual e moral do ser hu‐

mano". Juntando essas duas palavras, nesse contexto, entende‐se Informática Educati‐ va como desenvolvimento da capacidade intelectual e moral do ser humano usando uma ciência que dissemina informação (FERREIRA, 1993).

Na educação, o computador tem sido utilizado tanto para ensinar sobre compu‐ tação (inclusão digital) quanto para ensinar praticamente sobre qualquer assunto. No ensino de computação, o computador é usado como objeto de estudo, ou seja, o aluno usa-o para adquirir conceitos computacionais, como princípios de funcionamento, noções de programação e implicações sociais do computador na sociedade. O ensino pelo computador implica que o aluno, por meio da máquina, possa adquirir conceitos sobre praticamente qualquer domínio, e isso é normalmente feito por algum *software*.

Desse modo, caracterizam‐se os chamados *softwares* educativos, que são pro‐ gramas de computador cujo principal propósito é o ensino ou o autoaprendizado. E assim foram divididos em categorias: Programas tutoriais, Programas de exercício-eprática, Jogos educacionais e Simulação. Esses tipos de *software* enriquecem o ambiente de aprendizagem onde o aluno, interagindo com os objetos desse ambiente, tem chance de construir o seu conhecimento. Nesse caso, o conhecimento não é passado para o aluno, mas o aluno é que é o construtor do seu próprio conhecimento (VALENTE, 1993a, p. 2).

Porém, o uso do computador nas escolas é um assunto bastante questionável. Até hoje, há varias visões em relação a esse assunto: indiferentes, céticas e otimistas. As visões indiferentes são realmente de desinteresse ou apatia: eles aguardam a tendência que o rumo da tecnologia pode tomar. Já as visões céticas usam um argumento bastan‐ te comum, que é a pobreza do nosso sistema educacional: "A escola não tem carteiras, não tem giz, não tem merenda e o professor ganha uma miséria. Nessa pobreza, como falar em computador?". Já os otimistas, segundo Valente, veem o computador como ferramenta que pode

desenvolver o raciocínio ou possibilitar situações de resolução de problemas. Essa cer‐ tamente é a razão mais nobre e irrefutável do uso do computador na educação. Quem não quer promover o desenvolvimento do poder de pensamento do aluno? No entanto, isso é fácil de ser falado e difícil de ser conseguido. Já foram propostas outras soluções que prometiam esses resultados, e até hoje a escola contribui muito pouco para o de‐ senvolvimento do pensamento do aluno (VALENTE, 1993b, p. 6).

A história da informática na educação no Brasil se inicia na década 70 em uni‐ versidades pelo país. A primeira que usou esse recurso foi a Universidade Federal do Rio de Janeiro (UFRJ), por meio de atividades de simulação na área de química. Segui‐ ram‐se a Universidade Federal do Rio Grande do Sul (UFRGS), que usava computador para simulações de fenômeno de física com alunos da graduação e avaliação de alunos de pós‐graduação em Educação; a Universidade Estadual de Campinas (UNICAMP), que

trabalhava com ensino dos fundamentos de linguagem de programação BASIC<sup>6</sup> para os alunos de pós‐graduação em Educação (VALENTE, 2009).

Em 1980**,** a Secretaria Especial de Informática (SEI), ligada ao Conselho de Segurança Nacional (CSN), criou a Comissão Especial n ° 01 Informática na Educação (CE‐IE), mas pode‐se dizer que o marco inicial da informática educativa ocorreu em 1981, quando foi realizado o I Seminário Nacional de Informática na Educação, em Brasília. Nesse seminário foram apresentadas algumas recomendações para uso do computador como ferramenta auxiliar do processo de ensino‐aprendizagem. Outro ponto importante no seminário foi a recomendação de implantação de projetos‐piloto para realizar experiências e estudos em informática na educação. Participaram especialistas nacionais e internacionais, representantes da comunidade educacional.

Um ano depois, foi realizado o II Seminário Nacional de Informática na Educação, em Salvador, no qual se falou mais sobre a criação dos projetos‐piloto. Dessa vez participaram das discussões profissionais de outras áreas e não apenas da educação, como da psicologia, informática e sociologia (MORAES, 2009).

A partir desses dois seminários, nasce o Projeto Educação com Computadores (EDUCOM), aprovado em julho de 1983. De acordo com Oliveira,

primeira ação oficial concreta de introdução de computadores nas escolas públicas. Esse projeto foi implementado por meio da criação de centros‐piloto, responsáveis pela pesquisa e disseminação da utilização do computador na educação (OLIVEIRA *apud* FERNANDES, 2004, p. 44).

Para sediar os centros‐piloto concorreram 26 instituições públicas de Ensino Superior por meio da apresentação de projetos. Desse total foram escolhidas cinco ins‐ tituições: UFPE, UFMG, UFRJ, UFRGS e UNICAMP.

O centro‐piloto da Universidade Federal de Pernambuco (UFPE), em seu início, estava ligado ao Departamento de Informática. Em 1985, a coordenação ficou sob a responsabilidade do Centro de Educação, passando a desenvolver pesquisas na área de formação de recursos humanos, sobre o desenvolvimento de competência para análise de programa educativo e utilização da linguagem Logo (OLIVEIRA, 2002, p. 38‐9).

Sobre centro‐piloto da Universidade Federal de Minas Gerais (UFMG), Oliveira (2002) relata que o centro iniciou as atividades em 1984, e atualmente as desenvolve em quatro linhas de pesquisa: informatização da escola, desenvolvimento e avaliação de Programas Educativos pelo Computador (PECs), capacitação de recursos humanos e utilização da informática na educação especial.

O centro‐piloto da UFRJ, criado em 1984, tinha como proposta inicial experimen‐ tar o uso do computador no ensino médio, avaliando seu impacto na aprendizagem, na postura do professor e na organização da escola.

 $\overline{a}$ 

<sup>6</sup> Foi elaborada com o intuito de tornar claro o ensino dos conceitos da programação. *Basic* vinha então facilitar ao programador sua tarefa, não precisando se preocupar com métodos e algoritmos exigidos para construir e depurar programas (HISTÓRICO, 2009).

Em relação ao centro-piloto da UFRGS, que foi criado em 1984, ele abrigou o Laboratório de Estudo Cognitivo (LEC) e as pesquisas desenvolvidas pelo Departamento de Informática, que se dedicavam à investigação na área de informática desde a década de 70.

Ao se referir ao centro‐piloto da UNICAMP, Oliveira (2002) observa que a uni‐ versidade é considerada pioneira na pesquisa sobre o uso do computador na educação, realizando atividades na área desde 1973. A proposta para criação do centro baseou‐se na investigação sobre a formação de recursos humanos, avaliação de programas educa‐ tivos e no desenvolvimento de uma metodologia de ensino com informática.

Oliveira (2002, p. 53) fala da importância do projeto EDUCOM, que o "mesmo facilitou a introdução de uma cultura nacional do uso do computador na educação, contribuindo com produções de várias pesquisas, na formação de recursos humanos, na realização de consultorias, produção de *software* educacional, etc".

Mas Cysneiros (1998, p. 21) alerta para o fato de que mesmo sendo considerado por alguns autores como sucesso, na realidade, o EDUCOM praticamente "não afetou as salas de aula na grande maioria do país".

Em 1984, o EDUCOM coordenado pelo SEI foi transferido para o Ministério da Educação (MEC), sob a responsabilidade do recém‐criado Centro de Informática (CENIFOR).

A partir do EDUCOM, outras ações foram realizadas, como os projetos FORMAR I e II, idealizados pelo Comitê Assessor da Informática para Educação (CAIE) de 1° e 2° grau, responsáveis pela formação de 50 professores de vários estados em cursos de especialização. Os primeiros cursos foram desenvolvidos pelo Núcleo de Informática Educativa (NIED) da UNICAMP em 1987 e 1989.

No entanto, Fernandes (2004) coloca que algumas dificuldades foram enfrenta‐ das no que se refere aos FORMAR I e II: curto período de tempo (45 dias); falta de condi‐ ções físicas nas escolas dos professores participantes, bem como a falta de interesse por parte da estrutura educacional para que os mesmos colocassem em prática os conhecimentos adquiridos.

Assim, no final de 1989, o MEC criou o Programa Nacional de Informática Edu‐ cativa (PRONINFE), o qual visava à formação contínua e permanente de profissionais em todos os níveis de ensino.

Anos depois, em 9 de abril de 1997, pela Portaria n.º 522, a Secretaria de Educa‐ ção a Distância (SEED) do MEC criou o ProInfo, que consistia em "promover o uso pe‐ dagógico da informática na rede pública de ensino fundamental e médio" (MEC, 2009a). E até hoje o ProInfo está sendo implantado em todas as escolas públicas do país.

## *4. Pensadores da educação*

Alguns pensadores como Piaget, Vygotsky e Papert, cada um à sua época, fo‐ ram importantes na definição de uma fundamentação teórica para o uso das tecnologi‐ as aplicadas à educação, principalmente porque estabelecem uma conexão entre a in‐ formática e o desenvolvimento intelectual.

Jean Piaget é uma importante referência para entendermos o desenvolvimento e a aprendizagem da criança. As suas pesquisas e a sua construção teórica, de mais de setenta anos, principalmente no que diz respeito às questões epistemológicas, não poderiam estar ausentes da reflexão sobre os temas educativos contemporâneos.

Ele estudou a evolução do pensamento até a idade da adolescência, tentando entender os mecanismos mentais que a criança utiliza para captar o mundo. Como epistemólogo, investigou o processo de construção do conhecimento. Nos últimos anos de sua vida, Piaget centrou seus estudos no pensamento lógico‐matemático. A partir da observação de seus próprios filhos e de muitas outras crianças, concluiu que em muitas questões cruciais as crianças não pensam como os adultos, por ainda lhes falta‐ rem certas habilidades. A maneira de pensar é diferente em grau, em classe.

A criança é um ser dinâmico que a todo momento interage com a realidade, o‐ perando ativamente com o meio, objetos e pessoas. Essa interação com o ambiente faz com que construa estrutura mental e adquira maneiras de fazê‐las funcionar. As crian‐ ças conhecem os objetos usando‐os. Um propósito é aplicado a vários objetos e vários propósitos são aplicados ao mesmo objeto, assim a criança compreende estes (ZACHA‐ RIAS, 2009a).

Vygotsky, professor e pesquisador, foi contemporâneo de Piaget. Sua teoria foi constituída tendo como base o desenvolvimento do individuo como resultado de um processo sócio‐histórico, dando ênfase ao papel da linguagem e da aprendizagem nesse desenvolvimento. Para ele, a interação social e o instrumento linguístico são decisivos para o desenvolvimento.

Sua teoria sustenta que o conhecimento é construído socialmente, efetivado nas relações humanas. O ser humano transforma e é transformado enquanto interage em uma determinada cultura que, por sua vez, é resultado da vida, da atitude social desse ser humano (CAMARA, 2009).

Papert é um matemático e proeminente educador americano. Leciona no Mas‐ sachusetts Institute of Technology. Ele é o teórico mais conhecido sobre o uso de computadores na educação, tendo criado a linguagem de programação Logo para crianças, quando os computadores eram muitos limitados e não existia nem a internet. É um dos pioneiros da inteligência artificial.

Na educação, cunhou o termo *construcionismo* como sendo a abordagem do construtivismo que permite ao educando construir o seu próprio conhecimento por meio de alguma ferramenta, como o computador. Desta forma, o uso do computador é defendido como auxiliar no processo de construção de conhecimentos, uma poderosa ferramenta educacional, adaptando os princípios do construtivismo cognitivo de Jean Piaget a fim de melhor aproveitar‐se do uso de tecnologias (SOUZA, 2009).

## *5. Mesa digitalizadora*

Mesa Digitalizadora (ou tablete gráfico no Brasil e em Portugal) é um periférico que permite a alguém desenhar imagens diretamente no computador, geralmente por meio de um *software* de tratamento de imagem. Mesas digitais consistem de uma superfície plana sobre a qual a criança pode "desenhar" uma imagem usando um dispo‐ sitivo semelhante a uma caneta, denominado "stylus". A imagem geralmente não apa-

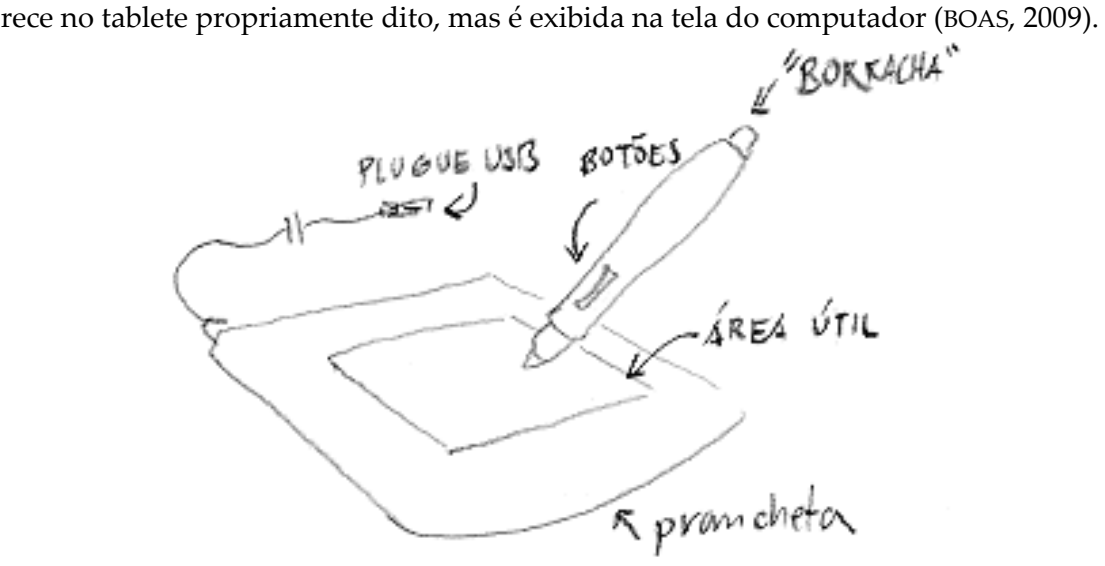

**Figura 1 – Mesa Digitalizadora (TUTORIAIS, 2009)**

É interessante notar que o "stylus", como tecnologia, foi originalmente desen‐ volvido como parte do aparato eletrônico, mas, posteriormente, ele passou apenas a desempenhar o papel de um "ponteiro" macio, porém preciso, que não danificasse a superfície do tablete ao "desenhar".

A sua aplicação em um ambiente escolar poder trazer uma série de benefícios, como desenvolver a coordenação motora, estimular a criatividade, criar uma consciên‐ cia ambiental e evitar doenças causadas por esforço repetitivo.

Coordenação motora é definida como a capacidade do cérebro de equilibrar os movimentos do corpo, mais especificamente dos músculos e das articulações. É desen‐ volvida por meio de atividades físicas. É Cabral quem diz:

A coordenação motora pode ser analisada em crianças e se constatada sua deficiência pode-se recorrer a práticas que estimule sua melhoria, como é o caso das atividades físicas que faz com que a criança estimule o cérebro para que este equilibre seus movimen‐ tos. A deficiência motora pode ser corrigida também por estudos pedagógicos e epide‐ miológicos que detectam e caracterizam o estágio do desenvolvimento motor, facilitan‐ do assim, o trabalho de pessoas capacitadas a trabalhar este fim (CABRAL, 2009).

Desse modo, a mesa digitalizadora levará à criança à prática que irá de‐ senvolver sua coordenação motora.

Uma pesquisa encomendada pela BBC à Universidade de Westminster, de Londres, concluiu que mundos virtuais no computador podem ajudar crian‐

ças entre 6 e 12 anos a ensaiarem o que vão fazer na vida real, além de ampliar o foco de aprendizado do aluno, estimulando sua criatividade. A facilidade para aprender em um ambiente virtual pode oferecer uma experiência rica e personalizada. É cativante e interativo (WATERS, 2009). Indo além, Bugardt completa:

A tecnologia do amanhã requer não milhões de homens levemente alfabetizados pron‐ tos para trabalhar em uníssono em tarefas infinitamente repetitivas, nem homens que recebem ordens sem piscar, conscientes de que o pão se consegue com a submissão mecânica à autoridade, mas sim de homens que possam fazer julgamentos críticos, que possam abrir caminho através dos ambientes novos, que sejam rápidos e criativos na identificação de novos relacionamentos numa sociedade em rápida mutação (BU‐ GARDT, 2009).

Há também a questão ambiental quanto ao uso da mesa digitalizadora, pois dar preferência por produtos orgânicos, biodegradáveis ou produzidos por empresas con‐ sideradas responsáveis e amigas do meio ambiente demonstra a responsabilidade do cidadão sobre os resultados de suas ações no mundo.

As escolas, pela educação ambiental, muito poderão contribuir para multipli‐ carmos os processos que diminuem e, muitas vezes, até conseguem eliminar os danos causados pelo lixo humano à natureza. Usando desta tecnologia diminuiremos o des‐ matamento, o corte de árvores será menor, o que favorece a todos, uma vez que o uso da mesa digitalizadora dispensa o uso do papel.

O computador também auxilia no desenvolvimento da coordenação motora, porém dores no pulso e no ombro são um bom lembrete de como o mouse é deficiente como ferramenta artística, por exemplo. Não bastasse o estresse físico, ele é insensível a qualquer tentativa de obter um resultado mais expressivo: não reage à pressão nem a mudanças mais sutis na direção e inclinação da mão. Mais que substituir o mouse, a mesa digitalizadora permite trabalhar de forma mais parecida com a que se trabalha com ferramentas tradicionais, possibilitando que a criança desenvolva muitas habili‐ dades (BOAS, 2009).

## *6. Análise dos resultados*

Segundo Hair (2005, p.30), "a pesquisa é uma busca com objetivo de discernir a verdade. Aqueles que realmente pesquisam estão procurando por respostas. No nosso dia a dia, todos nós desempenhamos o papel de pesquisador". Antes de detalhar como foi feita a pesquisa deste artigo, serão mostrados os tipos da pesquisa que foram em‐ pregados, demonstrados na Tabela 1.

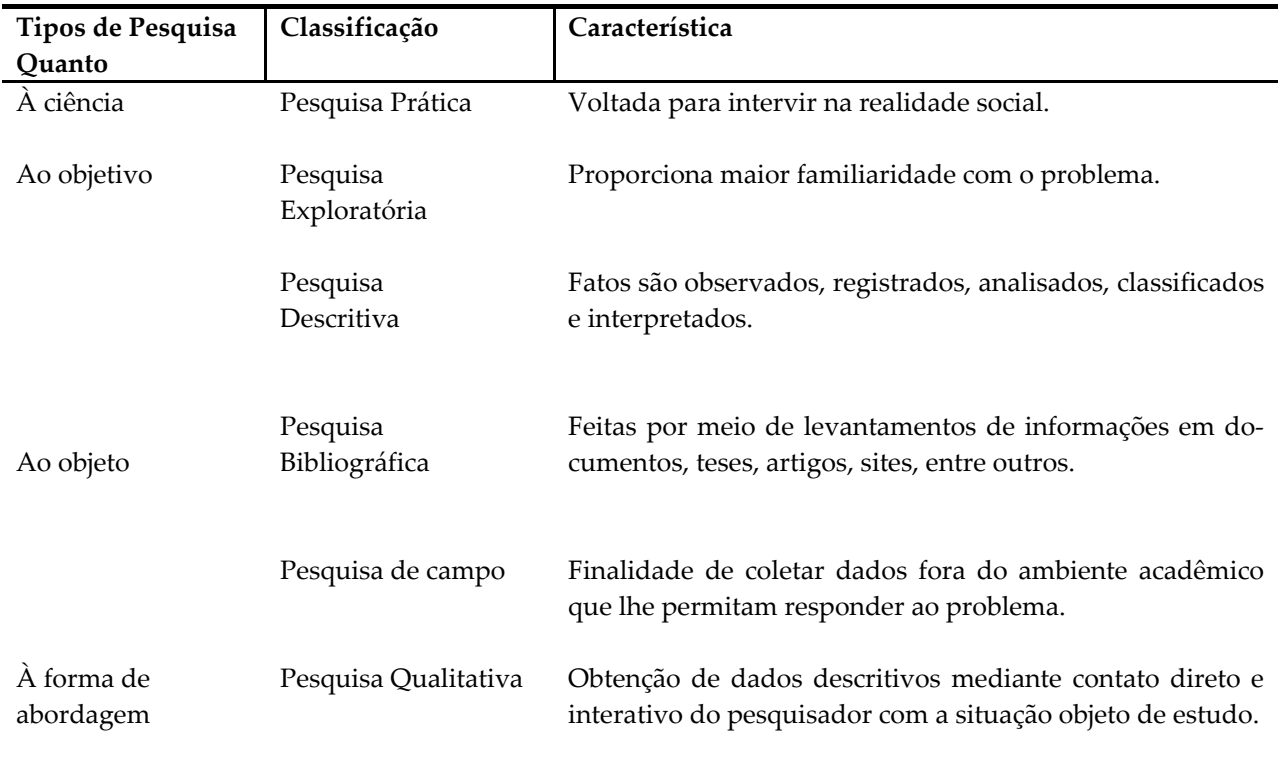

#### **Tabela 1 – Tipos de Pesquisa empregados**

#### **Fonte: Dados do trabalho**

Inicialmente, foram levantadas informações sobre os *softwares* que poderiam ser usados com a mesa digitalizadora. Em seguida, uma série de exercícios pedagógicos foram desenvolvidos para serem aplicados com crianças de diferentes idades e que não cursassem a mesma série.

Iniciou‐se, então, a aplicação prática dos exercícios pedagógicos desenvolvidos. Primeiramente, foram explicados os exercícios aos alunos, e em seguida veio a parte de maior importância do trabalho: observação da utilização da mesa digitalizadora pelos alunos. Nessa parte foi usada uma técnica da pesquisa de campo, observação participa‐ tiva artificial. Segundo Suassuna (2009, p. 15), "consiste na participação real do pesqui‐ sador na vida da comunidade, do grupo ou de uma situação determinada e quando o observador se integra ao grupo com o objetivo de realizar a investigação".

Depois de feita a aplicação da mesa digitalizadora e da observação, todas as in‐ formações levantadas foram analisadas para apresentação dos resultados a seguir.

Primeiramente, foram escolhidos quatro *softwares* de edição de imagem para se‐ rem utilizados como um dos materiais necessários para o desenvolvimento e aplicação dos exercícios pedagógicos. São eles: Adobe Photoshop CS2, Microsoft Paint, Tux Paint e Corel Painter Essentials 3.

Depois que foram escolhidos os *softwares* de edição de imagem, foram desenvolvidos seis exercícios pedagógicos. Para o desenvolvimento dos presentes exercícios, baseamo‐nos nas teorias dos filósofos supracitados, Vigotsky, Piaget e Papert. Exercí‐ cios estes que auxiliam no desenvolvimento das crianças quanto à coordenação motora, criatividade e noções matemáticas, entre outros.

Utilizando a mesa digitalizadora com *stylus* (caneta) foram aplicados os exercí‐ cios pedagógicos de Desenho Livre, Cores Primárias, Profissões, Desenho, Desenho a Completar e Lógica para vinte crianças de quatro a doze anos. Para isso, foi utilizada a mesa digitalizadora com stylus, notebook, folhas de papel, lápis de cor e canetas. Para registro dos exercícios foram feitas anotações da observação pelos pesquisadores do presente artigo e, ainda, foram tiradas fotos e gravados vídeos<sup>7</sup>. As Figuras 2, 3 e 4 demonstram as crianças interagindo com a mesa digitalizadora e o computador.

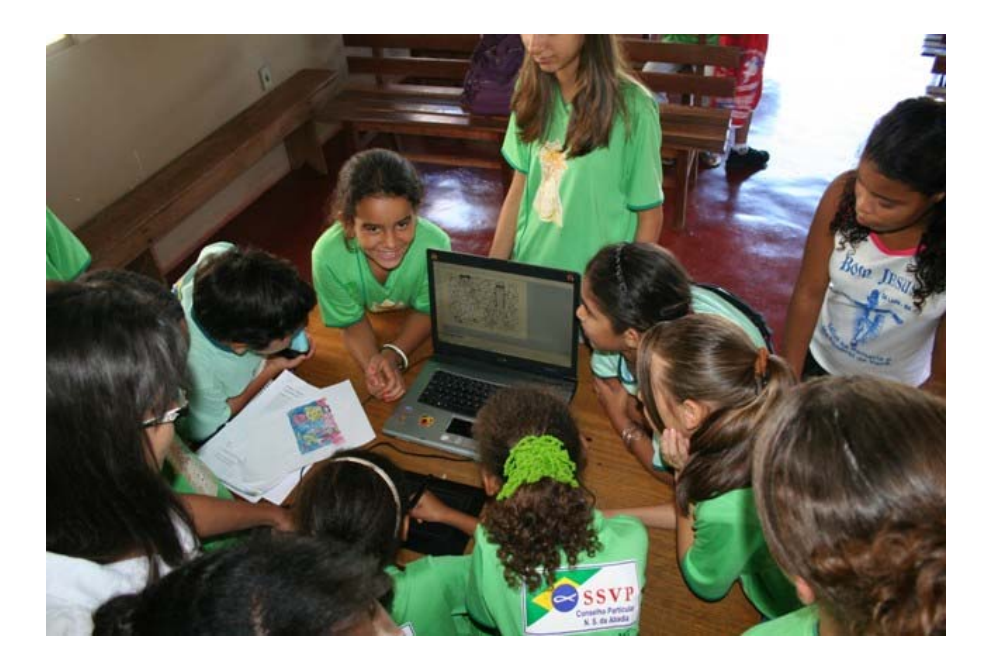

**Figura 2 – Crianças em torno da mesa digitalizadora e computador**

 $\overline{a}$ 

<sup>7</sup> http://www.youtube.com/watch?v=Hvu96RNOM‐Q

PERQUIRERE. Patos de Minas: UNIPAM, n. 8, vol. 1, 2011

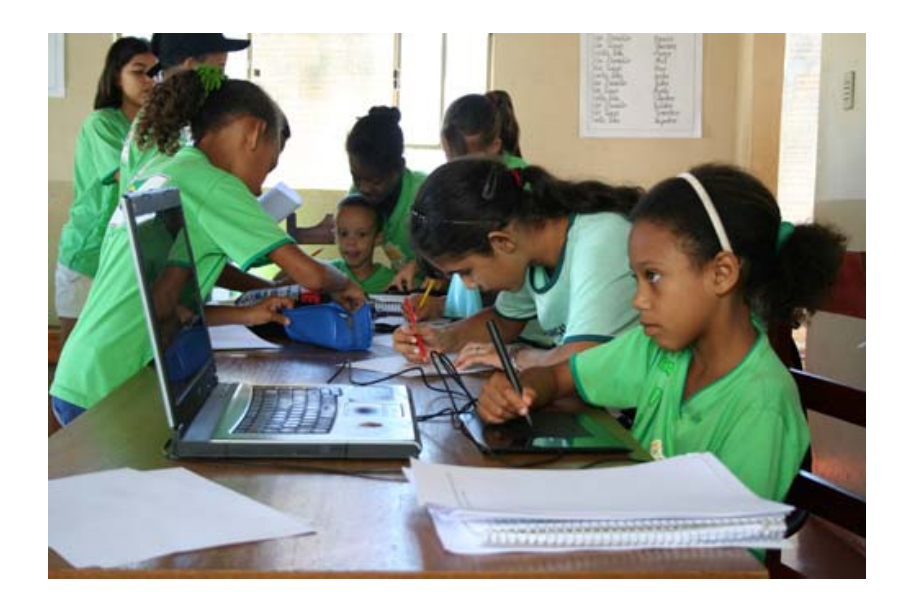

**Figura 3 – Criança desenvolvendo um exercício pedagógico na mesa digitalizadora**

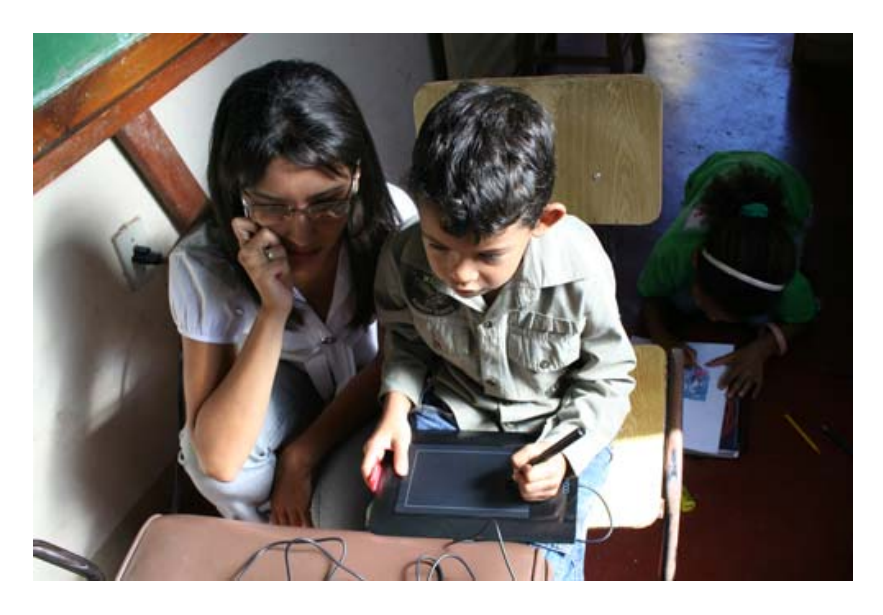

**Figura 4 – Criança desenvolvendo um exercício pedagógico na mesa digitalizadora** 

Para melhor compreensão da pesquisa do presente artigo, foram destacados seis trabalhos feitos pelas crianças, os quais serão descritos a seguir.

Foi iniciada a aplicação da pesquisa com uma criança de seis anos denominada "Criança 1". Na preparação do material a criança esteve presente, à medida que ficava pronto demonstrava que a curiosidade aumentava e as perguntas também. Quando tudo já estava no lugar, foi explicado à criança como funciona a ferramenta tecnológica e, logo em seguida, ela iniciou o seu trabalho, usou a criatividade, e com o desenvolver do exercício foi se socializando. Ao término do exercício, disse que queria logo iniciar outra, ainda com o uso da mesa digitalizadora.

Para que um paralelo fosse feito, a Criança 1 ainda desenvolveu o mesmo exer‐ cício com métodos tradicionais, porém não demonstrou tanto interesse como no exercí‐ cio anterior. Logo encerrou a segunda, na expectativa de fazer outra com o auxílio da tecnologia.

Essa criança foi a que mostrou maior interesse em relação ao funcionamento da mesa, demonstrado por meio de suas atitudes, e foi a que mais rápido aprendeu o seu uso. Um ponto relevante a se destacar é que a criança não possuía conhecimentos pré‐ vios quanto ao computador. A Figura 5 apresenta no lado esquerdo o exercício feita pela Criança 1 no papel (método tradicional), e no lado direito o exercício feito no computador.

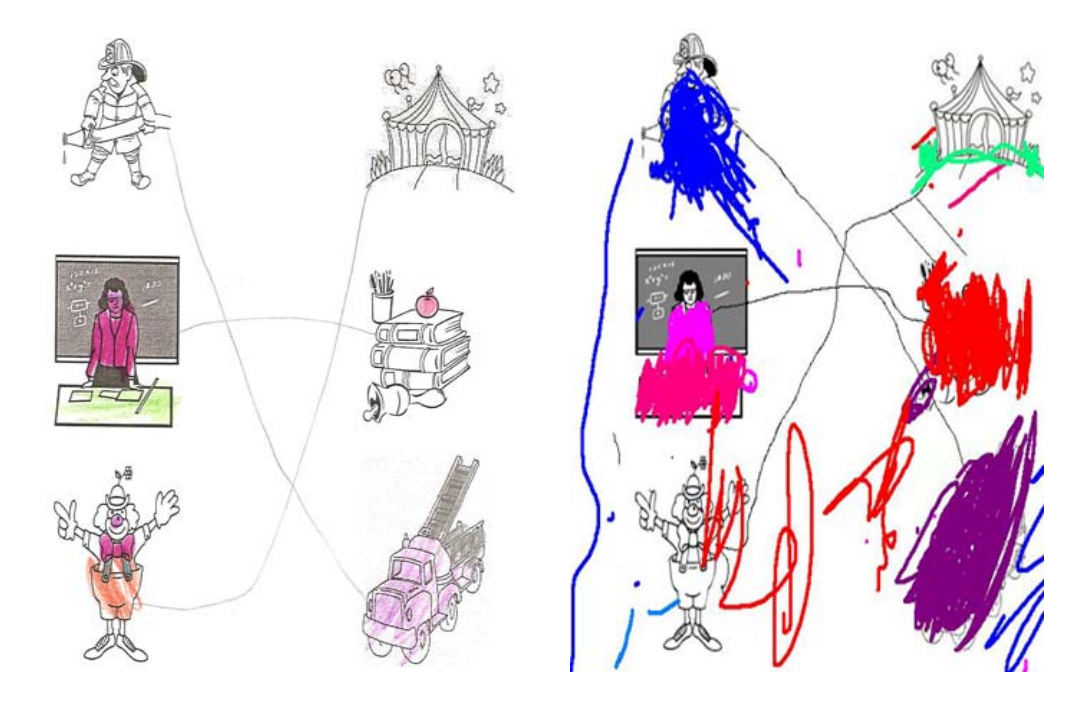

**Figura 5 – Exercício desenvolvido pela Criança 1**

Em seguida, a Criança 2, de oito anos, fez o exercício das cores primárias. Essa criança fez primeiro o exercício no papel e, praticamente a todo o momento, ficou ob‐ servando quem já fazia no computador. Quando terminou, fez a tarefa com o auxílio da ferramenta tecnológica, quando se dedicou mais. Inicialmente recebeu uma breve explicação sobre o funcionamento da mesa digitalizadora e, em seguida, fez com mais calma e cuidado, tudo para que os traços ficassem o mais próximo da perfeição.

Ela teve dificuldades quanto à coordenação motora no manuseio da *stylus*, por ser uma criança especial. Porém, suas limitações (dificuldade de aprendizado) não a impediram de desenvolver um bom trabalho, e ao terminar o exercício pediu para fazer mais com o auxílio tecnológico. E a criança não possuía conhecimentos prévios quanto ao computador. A Figura 6 apresenta no lado esquerdo o exercício feita pela Criança 2 no papel (método tradicional), e no lado direito o exercício feita no computa‐ dor.

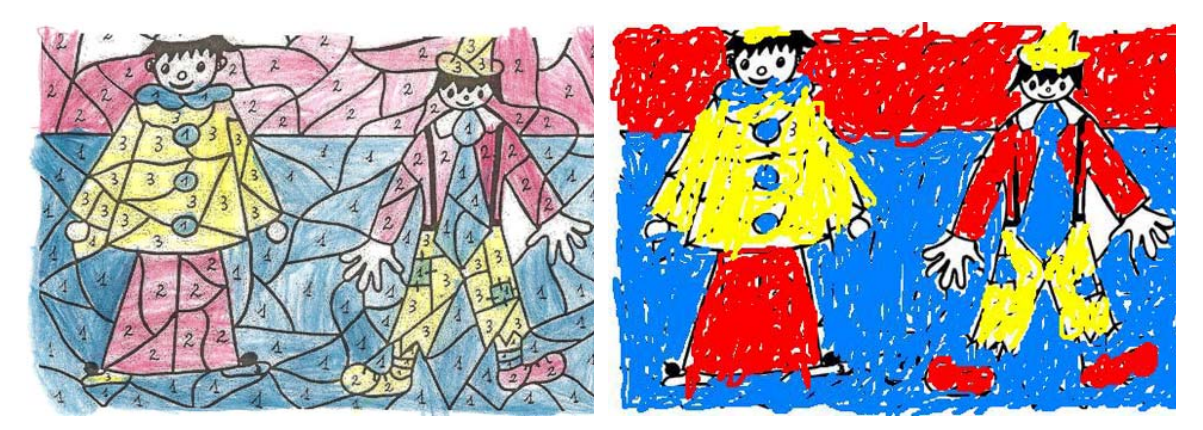

**Figura 6 – Exercício desenvolvido pela Criança 2**

Assim que a Criança 3, de quatro anos, iniciou o exercício, sentiu‐se desconfor‐ tável por não ter afinidades com o computador. Enquanto recebia orientações e explicações sobre o uso da ferramenta, ficava atento, mas não escondia o desconforto, ficava inquieto na cadeira e sem saber por onde começar e como seguraria a *stylus* e como a pressionaria, pegando‐a e soltando‐a, olhando para quem estava perto.

Sabia as cores do personagem que iria colorir (Homem‐Aranha), mas não com‐ pletou a imagem, apenas passou riscos e não teve um controle efetivo da *stylus.* Sua habilidade quando o exercício estava já bem desenvolvido era melhor do que no início, porém pouco significativa. Mas, antes de trabalhar no computador, ela fez o mesmo exercício pelo método tradicional, coloriu todo o desenho de forma dedicada. Deixou claro que gostou de fazer no papel, dizendo que é por ter mais afinidade com esse mé‐ todo. A Figura 7 apresenta no lado esquerdo o exercício feita pela Criança 3 no papel (método tradicional), e no lado direito o exercício feito no computador.

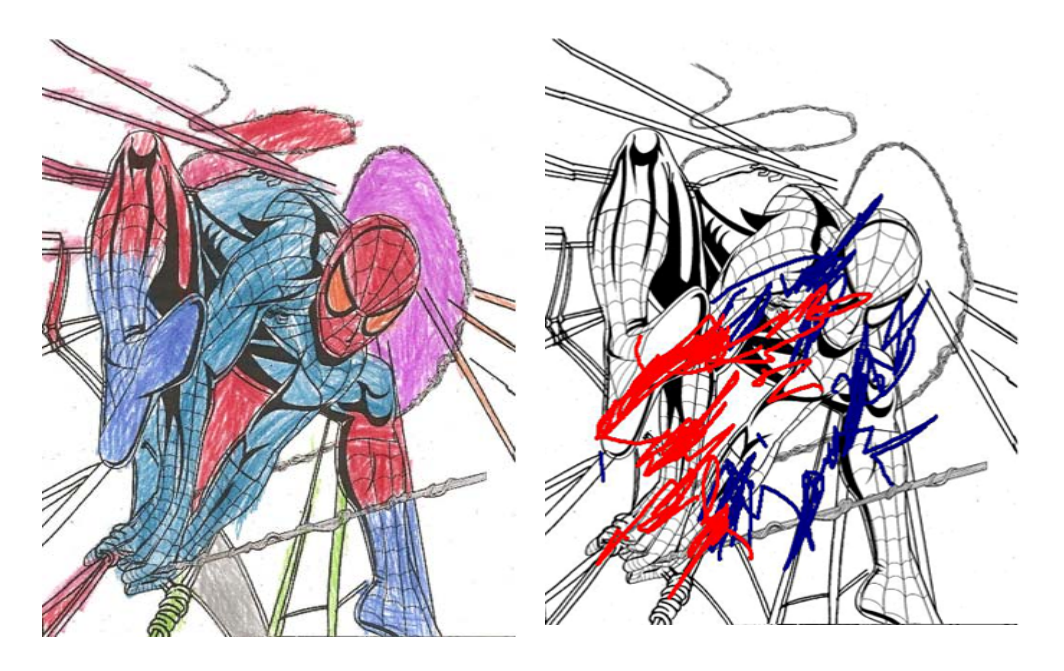

**Figura 7 – Exercício desenvolvido pela Criança 3**

Já a Criança 4, de doze anos, fez primeiro o exercício no papel, desenho livre, e o encerrou logo para fazer no computador. No exercício pelo método tradicional, ela terminou rapidamente e limitou as cores a serem usadas. Não houve desempenho significativo no desenvolvimento da atividade. Passava a imagem, para quem a observa‐ va, de exercício estressante e repetitivo, não tinha o que a instigasse.

Quando foi fazer o mesmo exercício com o auxílio de ferramentas tecnológicas, mesmo as orientações ainda sendo dadas, já iniciava o exercício, que se desenvolveu de forma entusiasmada por causa do auxílio e diferentes funções que lhe eram oferecidas. Teve a curiosidade de testar as opções tecnológicas disponibilizadas e utilizou cores diferentes, fez misturas e traços distintos. E essa já possuía conhecimentos prévios quanto ao uso do computador. A Figura 8 apresenta no lado esquerdo o exercício feito pela Criança 4 no papel (método tradicional), e no lado direito o exercício feito no computador.

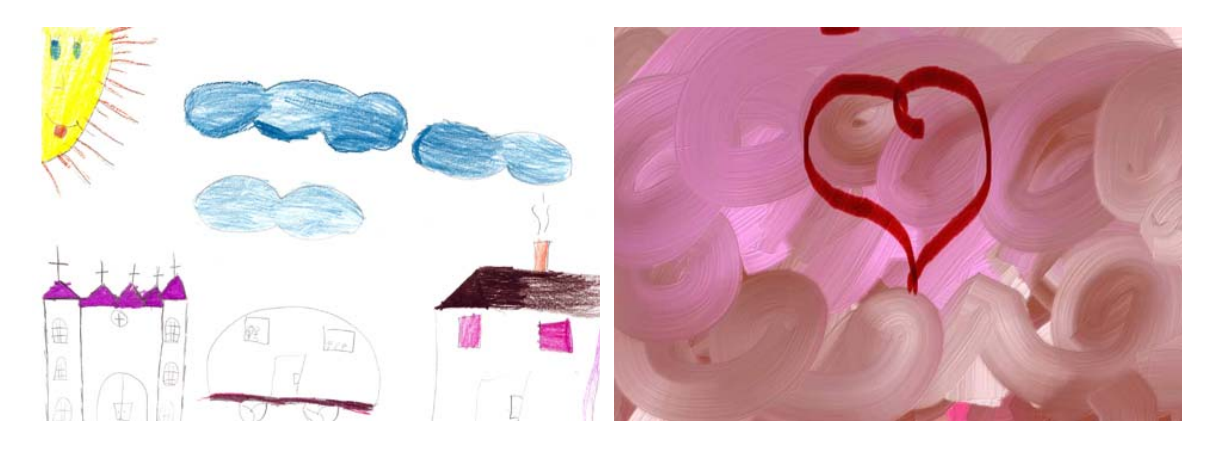

**Figura 8 – Exercício desenvolvido pela Criança 4**

A criança **5**, de onze anos, usou o método tradicional antes daquele com o auxí‐ lio tecnológico. Ao fazer no papel, demonstrou facilidade no raciocínio lógico e logo terminou a exercício; só colocou as respostas, não se interessou em colorir os desenhos presentes na folha. De maneira ansiosa desenvolveu a exercício com a mesa digitaliza‐ dora. Com conhecimentos prévios sobre o uso do computador, já tendo escutado as orientações enquanto eram dadas aos colegas e por ter afinidades com o computador, por ter uma breve formação sobre a ferramenta tecnológica, começou logo o exercício. Sua coordenação motora se desenvolveu bem no decorrer de todo o exercício. Não se limitou apenas ao que lhe foi explicado antes de iniciá‐la, teve a curiosidade de se ar‐ riscar em outras ferramentas, apesar de não as ter usado, apenas para saber suas fun‐ ções e, ao escrever, desenhou sua letra. O empenho observado foi maior. A Figura 9 apresenta no lado esquerdo o exercício feito pela Criança 5 no papel (método tradicio‐ nal), e no lado direito o exercício feito no computador.

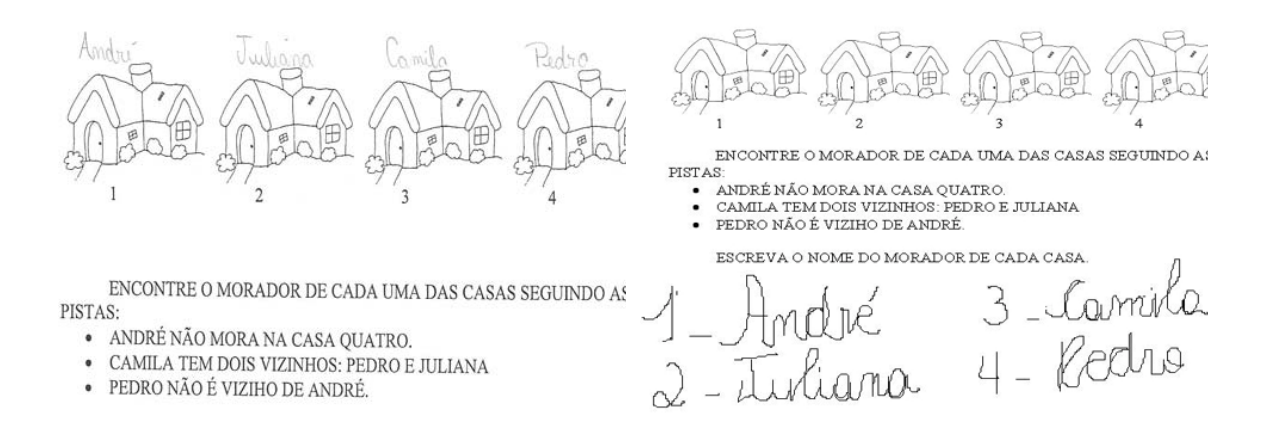

#### **Figura 9 – Exercício desenvolvido pela Criança 5**

Ao criar um desenho livre, a Criança 6 fez algo bem próximo de seu meio, fez o desenho de um homem montado em um boi, expressou o meio rural, algo que ela tem um contato direto mesmo vivendo na cidade. Fez esse desenho primeiro pelo método tradicional, e depois no computador. No papel fez rapidamente, sem desafios, e utili‐ zou apenas uma cor, enquanto no computador mostrou afinidade com a máquina, já tendo conhecimentos prévios sobre o seu uso. Fez com traços mais cuidadosos, queria que esse ficasse melhor do que no papel, tentou destacar mais os traços que considera‐ va mais atraentes aos olhos de quem apreciava a obra. À medida que desenvolvia o exercício com o auxílio da ferramenta, fazia perguntas sobre algumas opções, queria testar todas, não demonstrava receio em testá‐las. "Brincou" com as cores, utilizou vá‐ rias no desenho. A Figura 10 apresenta no lado esquerdo o exercício feito pela Criança 6 no papel (método tradicional), e no lado direito o exercício feito no computador.

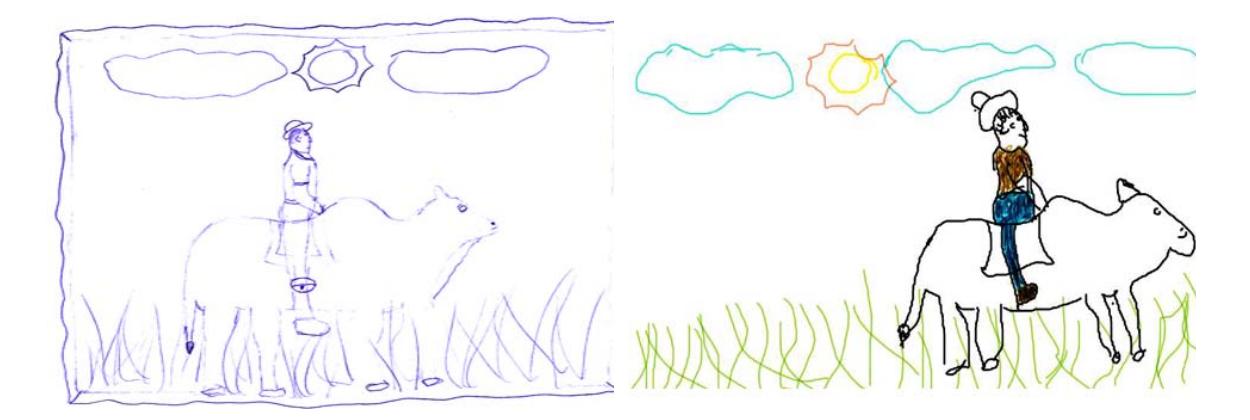

**Figura 10 – Exercício desenvolvida pela Criança 6**

Para finalizar, todas as vinte crianças que participaram desta pesquisa fizeram os exercícios pelo método tradicional e pela mesa digitalizadora. Assim, foi possível

fazer um paralelo. E não foram os mesmos exercícios para todas. Os exercícios foram escolhidos de acordo com a idade de cada criança.

#### *7. Conclusão*

Os exercícios pedagógicos desenvolvidos foram fundamentados nas teorias dos filósofos supracitados, Jean Piaget, Lev Vygotsky e Seymour Papert e, também, nas necessidades das crianças, que foi a maior preocupação para o desenvolvimento desta pesquisa.

Foram exercícios que se utilizaram de recursos tecnológicos como ferramenta, atingindo diferentes áreas das dificuldades das crianças que, por sua vez, também va‐ riaram, pois cada uma possui uma característica diferente e se acha em um nível de desenvolvimento variável. Foi trabalhado de maneira adequada, o que foi favorável até mesmo no auxílio do aprendizado de todo o grupo, já que o aprendizado de uma cri‐ ança irá influenciar no aprendizado de outra.

Foram exercícios instigantes que tiveram por finalidade o trabalho no dia a dia escolar, envolvendo o cotidiano da criança, para que essa perceba a importância e a utilidade dos conhecimentos adquiridos em sala de aula, de uma forma mais clara, e se interesse pelos exercícios que trabalham a coordenação motora, o desenvolvimento de raciocínio matemático, a autonomia, entre outros, auxiliando na formação da criança.

Dessa forma, ao fazer a análise do uso da mesa digitalizadora com *stylus* (cane‐ ta) com alunos da educação infantil e fundamental por meio do desenvolvimento de exercícios pedagógicos, pode‐se observar que a adaptação e a aplicação da mesa para esses estudantes foram muito significativas.

No desenvolvimento desta pesquisa as crianças demonstraram grande interesse e preferência de sua maioria pelo uso do meio tecnológico a meios tradicionais, por auxiliá‐los na criatividade, oferecendo‐lhes várias ferramentas, além do marcante e evidente auxílio no desenvolvimento na coordenação motora, na conscientização am‐ biental em relação ao não‐uso de folhas de papel e ainda na inclusão digital.

Crianças com conhecimentos prévios quanto ao uso do computador e sem esses conhecimentos foram capazes de desenvolver os exercícios, ficando evidente que a maioria das crianças pode desenvolvê‐las sem a necessidade de ter um conhecimento sólido em informática para ter um bom desempenho nos exercícios virtuais. Porém, os que preferiram o meio tradicional foram por sentir dificuldades no manuseio, não ter o acesso a tecnologias, ou seja, excluídos digitalmente.

Assim, no desenvolvimento da presente pesquisa ficou clara a necessidade da aliança entre tecnologia e educação. As escolas possuem ferramentas necessárias e que poderiam ser utilizadas, e não fazem uso delas como deveriam, ou possuem a condição de adquirir ferramentas interessantes e significativas e não o fazem por falta de conhe‐ cimento e preparação profissional. Ao inserir essas novas tecnologias, muda‐se a di‐ nâmica social, cultural e tecnológica na vida criança, que fica incluída no meio de for‐ ma abrangente, dando‐lhe a oportunidade de novas escolhas.

Dessa forma, pode‐se observar que o uso da mesa digitalizadora é eficaz tanto na educação infantil quanto no ensino fundamental. Concluindo, esta pesquisa foi ino‐

vadora por demonstrar a importância de se adaptar recursos tecnológicos ao uso na educação infantil e fundamental, que cada vez se mostra mais interessada no uso des‐ sas novas ferramentas, pois a nova era é digital.

## *Referências*

BERMAN, Rosangela. *Brasil Discute Estratégias para a Inclusão Digital***:** Disability World. Disponível em: <http://www.disabilityworld.org/05-06\_01/spanish/ acceso/ inclusiondigital\_port.shtml>. Acesso em: 25 fev. 2009.

BOAS, Adriana Vilas. *Tecnologias aplicadas a Educação***.** Disponível em: <http://www.faced.ufba.br/~edc287/edc2871999/adrianavilasboas.htm>. Acesso em: 09 fev. 2009.

BRASIL. Decreto nº. 5.392, de 10 de março de 2005. Dispõe sobre a criação do Comitê Gestor do Projeto Casa Brasil e dá outras providências. Diário Oficial da União Seção 1, Brasília, DF, nº 48, p. 2‐3, 2005. Disponível em:

<http://www.inclusaodigital.gov.br/inclusao/referencias/arquivos/outros/documentos‐ gerais‐referncias/decretocgpcb1.pdf>. Acesso em: 18 fev. 2009.

BURGARDT, Lílian. *Informática Educativa***.** Disponível em: <http://www.universia.com.br/materia/materia.jsp?materia=14073>. Acesso em: 09 fev. 2009.

CABRAL, Gabriela. *Coordenação Motora***.** Disponível em: <http://www.brasilescola.com/ biologia/coordenacao‐motora.htm>. Acesso em: 05 mar. 2009.

CAMARA, Vera Lúcia. *Vygotsky e a Educação***.** Disponível em: <http://www.centrorefeducacional.com.br/vygotsky.html>. Acesso em: 11 mar. 2009.

COMPUTADOR para todos: Governo Federal. Disponível em: <http://www.computador paratodos.gov.br/projeto/index\_html>. Acesso em: 10 mar. 2009.

CYSNEIROS, Paulo Gileno. *Professores e máquina***:** uma concepção de informática na edu‐ cação na educação. 1998. Disponível em <http://www.phoenix.sce.fct.unl.pl/ribie>. A‐ cesso em: 15 jan. 2009.

EIC: O que é?. Disponível em: <http://www.cdi.org.br/QuickPlace/cdi\_/PageLibrary032572E9006A7464.nsf/h\_Toc/E34 8184D74C6F328032572F2006DA923/?OpenDocument>. Acesso em: 08 fev. 2009.

FERNANDES, Natal Lânia Roque. *Professores e Computadores***:** Navegar é preciso!. Porto Alegre: Mediação, 2004. 110 p.

FERREIRA, Aurélio Buarque de Holanda. *Minidicionário da Língua Portuguesa***.** 3. ed. rev. ampl. Rio de Janeiro: Nova Fronteira, 1993. 577 p.

FREIRE, Patricia de Sá. *Educação Ambiental na Educação Infantil: redução, reutilização e reci‐* clagem. Disponível em: <http://www.cenedcursos.com.br/educacao-ambiental-naeducacao‐infantil‐reducao‐reutilizacao‐e‐reciclagem.html>. Acesso em: 12 fev. 2009. FUNDAÇÃO Abrinq pelos Direitos da Criança e do Adolescente Disponível em: <http://www.fundabrinq.org.br/portal/alias\_\_abrinq/lang\_\_pt/tabid\_\_346/default.aspx> Acesso em: 05 fev. 2009.

HAIR, Joseph F. et al. *Fundamentos de métodos de pesquisa em administração*. Porto Alegre, 2005.

HP Brasil: Fundação Abrinq ‐ Programa Garagem Digital. Disponível em: <http://www.hp.com/latam/br/pyme/novidades/garagemceara.html>. Acesso em: 19 fev. 2009.

INFORMÁTICA, Educar. *Educação Infantil***.** Disponível em: <http://www.educarinformatica.com/infantil.php>. Acesso em: 11 fev. 2009.

LEI nº 11.012, de 21 de dezembro de 2004. Disponível em: <http://www.dji.com.br/leis\_ordinarias/2004‐011012/2004‐011012.htm>. Acesso em: 29 jan. 2009.

MCT: Programa 1008 ‐ Inclusão Digital. Disponível em: <http://www.mct.gov.br/index.php/content/view/42303.html>. Acesso em: 20 fev. 2009.

MEC: Programa Nacional de Tecnologia Educacional. Disponível em: <http://portal.mec.gov.br/seed/index.php?option=content&task=view&id=136&Itemid= 273>. Acesso em: 20 jan. 2009a.

MEC: Ministério da Educação ‐ Assessoria de Comunicação Social. Disponível em: <http://mecsrv04.mec.gov.br/acs/asp/noticias/noticiasDiaImp.asp?id=6769>. Acesso em: 07 mar. 2009b.

MEDEL, Cássia Ravena Mulin de Assis. *Escola & Tecnologia Educacional***.** Disponível em: <http://www.rexlab.ufsc.br:8080/more/formulario10>. Acesso em: 11 fev. 2009.

MINAS. *Inclusão Digital em Minas Gerais***.** Disponível em: <http://www.inclusaodigital.mg.org.br>. Acesso em: 25 fev. 2009.

MORAES, Raquel de Almeida. *Informática, Educação e História no Brasil***.** Disponível em: <http://www.revistaconecta.com/conectados/rachel\_historia.htm>. Acesso em: 12 fev. 2009.

OLIVEIRA, Ramon de. *Informática educativa***:** dos planos à sala de aula. 7 ed. Campinas: Papirus, 2002. 176 p.

ONID: Mapa dos telecentros do Brasil. Disponível em: <http://www.onid.org.br/mapas/includes/DownloadCsv.php>. Acesso em: 18 fev. 2009.

PSL Brasil: Programa Brasileiro de Inclusão Digital. Disponível em: <http://www.softwarelivre.org/news/2791>. Acesso em: 19 fev. 2009.

SANTOS, Lília Maria Souza Dos. *Escola e tecnologia***.** Disponível em: <http://www.rexlab.ufsc.br:8080/more/formulario10>. Acesso em: 11 fev. 2009.

SOUZA, Ana de Fátima. *A maior vantagem competitiva é a habilidade de aprender***.** Disponí‐ vel em: <http://www.rexlab.ufsc.br:8080/more/>. Acesso em: 17 fev. 2009.

SUASSUNA, Dulce. *Técnicas de investigação científica***.** Disponível em: <www.unb.br/fef/downloads/dulce/tecnicas\_de\_investigacao\_cientifica.ppt>. Acesso em: 21 fev. 2009.

TELECENTRO: Programa de Inclusão Digital. Disponível em: <http://dweb01.inclusaodigital.mg.gov.br/sites/L00/inclusaodigitalmg/Projeto%20Estru turador/Telecentros/O%20que%20e/start.php>. Acesso em: 12 fev. 2009.

TUTORIAIS, Raoniad. *RAONIAD II TUTORIAIS***.** Disponível em: <http://www.ivanjeronimo.com.br/imagens/mesa\_partes.gif>. Acesso em: 18 fev. 2009.

VALENTE, José Armando. Diferentes usos do Computador na Educação, in: VALENTE, José Armando. *Computadores e Conhecimento***:** Repensando a Educação. Campinas: Uni‐ versidade Estadual de Campinas, 1993. p. 1‐23. Disponível em: <http://www.nied.unicamp.br/publicacoes/separatas/Sep1.pdf>. Acesso em: 05 abr. 2008a.

\_\_\_\_\_\_. Por que o Computador na Educação?, in: VALENTE, José Armando. *Computado‐ res e Conhecimento***:** Repensando a Educação. Campinas: Universidade Estadual de Campinas, 1993. p. 24‐44. Disponível em: <http://www.nied.unicamp.br/ publicaco‐ es/separatas/Sep2.pdf>. Acesso em: 05 mar. 2009b.

VALENTE, José Armando. *Informática na Educação no Brasil***:** análise e contextualização histórica. Disponível em: <www.nied.unicamp.br/~dafe/download/cap1.doc>. Acesso em: 11 fev. 2009.

WATERS, Darren. *Mundos virtuais podem ajudar crianças***.** Disponível em: <http://www1.folha.uol.com.br/folha/bbc/ult272u404912.shtml>. Acesso em: 17 fev. 2009.

ZACHARIAS, Vera Lúcia Camara. *Centro de Referência Educacional***.** Disponível em: <http://www.centrorefeducacional.com.br/piaget.html>. Acesso em: 13 fev. 2009a.